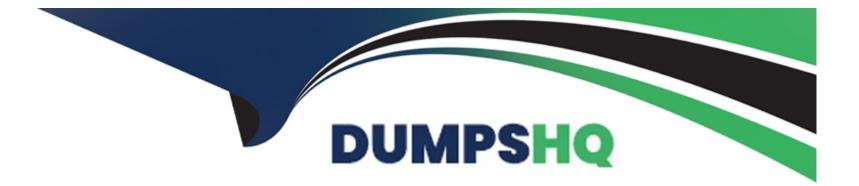

# **Free Questions for PDX-101 by dumpshq**

## **Shared by Franklin on 12-12-2023**

For More Free Questions and Preparation Resources

**Check the Links on Last Page** 

### **Question 1**

#### **Question Type:** MultipleChoice

A Pardot administrator wants to ensure that only a prospects company email address with the format of "name@companyname.com" is captured on their form.

Which data format is recommended for the email field?

### **Options:**

A- Text

B- Email with valid server

C- Emails not from ISPs and free email providers

D- Email

### Answer: C

### **Question 2**

An administrator wants to create a list that contains all prospects who complete the Contact Us form, but will later remove any prospects if they become marked as opted out. If a prospect later opts back in, they should be added back to the list.

How should the list be created?

### **Options:**

A- Use an automation rule to automatically add or remove prospects to the list if they submit the form, but aren't opted out.

B- Use a dynamic list to automatically add or remove prospects based on the form completion and their opt out status.

C- Use a completion action on the form to automatically add anyone who completes it to the list.

D- Use table actions to add prospects to the list if they've filled out the form, but haven't opted out from communications.

### Answer:

В

### **Question 3**

**Question Type:** MultipleChoice

A mailable prospect is on the recipient list for a list email send. When viewing the prospect's activities, the marketing manager realizes the email was not sent to the prospect.

Where should they start to see why the email was not sent to the prospect?

### **Options:**

- A- Refer to the Pardot recycle bin to see if the prospect was deleted.
- B- Check that the Pardot prospect has a value for the default field email address'.
- C- Refer to the list email send report to see if a suppression list was used.
- **D-** Determine if the prospect has a valid 'Assigned User' to send the email from.

#### Answer:

### С

### **Question 4**

**Question Type:** MultipleChoice

LenoxSoft wants to understand how many different prospects registered for their most recent webinar. Which Pardot form report metric should be reviewed?

### **Options:**

| A- Total Submissions  |  |  |
|-----------------------|--|--|
| B- Conversions        |  |  |
| C- Total clicks       |  |  |
| D- Unique Submissions |  |  |
|                       |  |  |
| Answer:               |  |  |

D

### **Question 5**

### **Question Type:** MultipleChoice

What must be true for a Salesforce Opportunity to sync to Pardot?

### **Options:**

A- The Opportunity must have the 'Pardot' record type.

- B- The Opportunity must be sourced by Pardot marketing activities.
- C- The Opportunity must have a Contact Role that is syncing to a prospect in Pardot
- **D-** The Opportunity must be created by a Sales user who is also a user in Pardot.

| Answer: |  |  |  |
|---------|--|--|--|
| D       |  |  |  |

### **Question 6**

**Question Type:** MultipleChoice

LenoxSoft enabled the "Always Display Form After Submission" setting on their Pardot form.

What would be the expected behavior if a prospect refreshes the page after initially submitting the form?

### **Options:**

- A- The prospect would receive an error message.
- **B-** The form would be displayed on the page once again.
- **C-** The prospect would be redirected to a thank-you page.
- **D-** The thank-you content would continue to be shown.

#### Answer:

#### В

### **Question 7**

**Question Type:** MultipleChoice

An administrator includes a link to a file on a web page that the company does not own on the company website.

How should they track the number of visitors who access this file?

**Options:** 

A- Page actions

- B- Pardot form
- C- Custom redirects
- D- Pardot tracking code

### Answer:

С

### **Question 8**

#### **Question Type:** MultipleChoice

A marketing manager sent an email template last week to their "Hot Prospects" list, which is populated dynamically based on the prospects' scores. They want to send the same email template again this week to the same list, but make sure that the prospects that received it last week do not get it again.

How should they accomplish this?

#### **Options:**

A- Create a new dynamic list using the criteria 'Prospect email template', the template name, and 'was not received' and then use it as the

recipient list when sending the email template.

B- Send the email template to the 'Hot Prospects' list, but select the 'deduplicate' option to remove recipients that already received the email last week.

C- Create a new list of the prospects that received the email last week and then use it as a suppression list when sending the email template to the 'Hot Prospects' list.

**D-** Send the email template to the 'Hot Prospects' list like last time; the prospects that received it before will be automatically suppressed from receiving the same email template.

### Answer:

С

### **To Get Premium Files for PDX-101 Visit**

https://www.p2pexams.com/products/pdx-101

**For More Free Questions Visit** 

https://www.p2pexams.com/salesforce/pdf/pdx-101

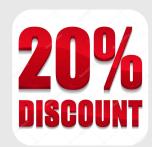